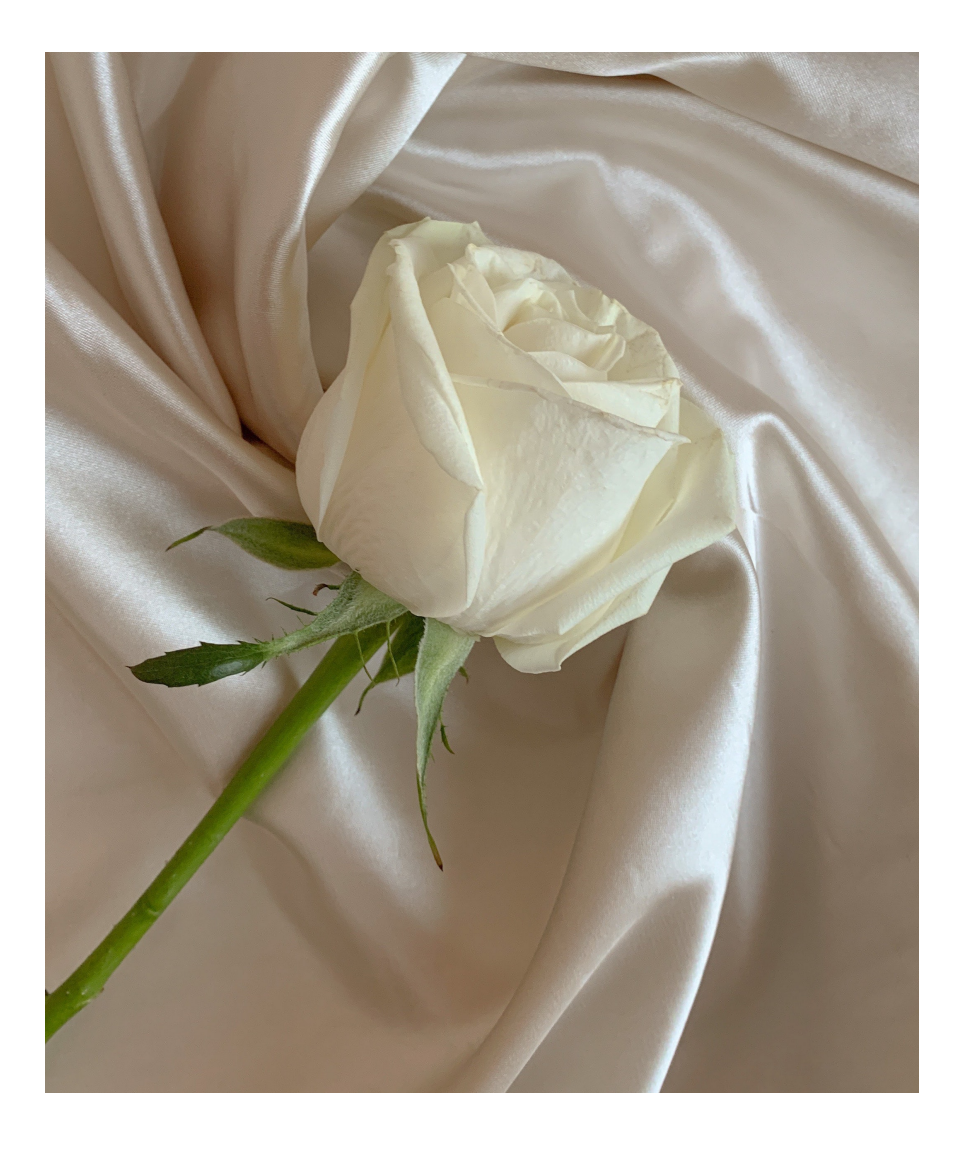

Physics 524 Survey of Instrumentation and Laboratory Techniques 2023

George Gollin University of Illinois at Urbana-Champaign

Unit 7: Debugging

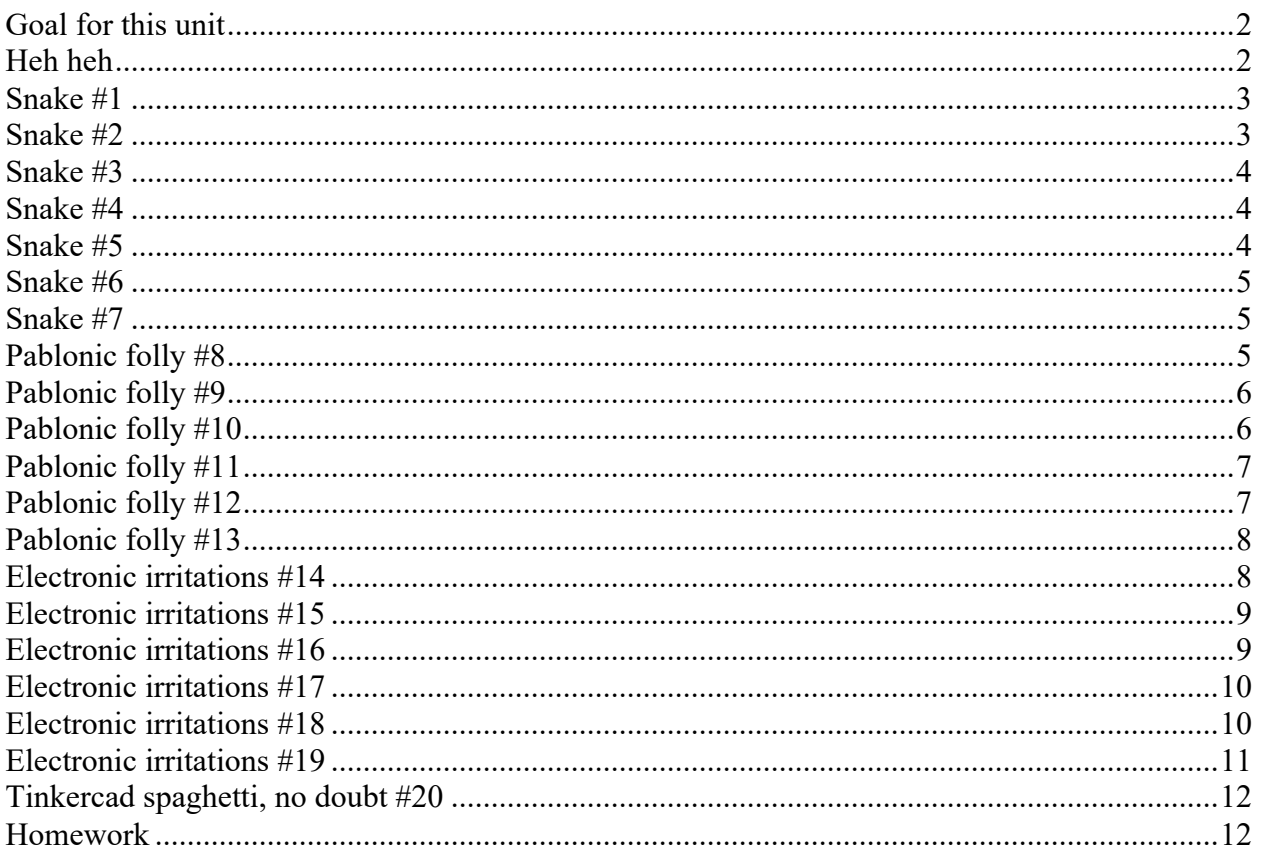

### **Goal for this unit**

• Figuring out what's wrong with Things That Are Broken

### **Heh heh**

Let's do this like some kind of perverse TV game show. I'll try to stump you; raise your hand when you think you've spotted the problem(s) with the various circuits and code fragments.

### *Snake #1*

What's wrong with this program?

```
"""
I attempt (incorrectly!) to sum the numbers from 1 to 5. 
The correct result is 15, of course. What's wrong with my code?
This file is p524_7_01.py 
George Gollin
University of Illinois
October 14, 2023
"""
sum = 0
for i in range(1, 5):
     sum = sum + i
print("The answer is ", sum)
```
Please raise your hand when you figure it out, but don't give away the answer.

### *Snake #2*

What's wrong with this one?

```
"""
I attempt to do an element-by-element sum of two arrays. 
I expect the answer to be [5, 7, 9] but it's not!
What's wrong with my code?
This file is p524_7_02.py 
George Gollin
University of Illinois
October 14, 2023
"""
a = [1, 2, 3]
b = [4, 5, 6]
c = a + b
print(a, b, c)
```
Please raise your hand when you figure it out, but don't give away the answer.

#### *Snake #3*

```
…and this one?
```

```
"""
I once again attempt (incorrectly) to do an element-by-element sum of 
two arrays. Why aren't cc and dd identical?'
This file is p524_7_03.py 
George Gollin
University of Illinois
October 14, 2023
"""
import numpy as np
a = [1, 2, 3]
b = [4, 5, 6]
aa = np.array(a)
bb = np.array(b)cc = np.array(a + b)
dd = np.array(aa + bb)
print(cc, dd)
```
#### *Snake #4*

…and this one?

```
"""
Why doesn't the following return 36 as its answer?
This file is p524_7_04.py 
George Gollin
University of Illinois
October 14, 2023
"""
print("6^2 = ", 6^2)
```
#### *Snake #5*

…and this one?

**""" Why won't this compile? This file is p524\_7\_05.py George Gollin University of Illinois October 14, 2023 """ print(sin(0.5))**

#### *Snake #6*

…and this one?

```
"""
Why won't this execute properly?
This file is p524_7_06.py 
George Gollin
University of Illinois
October 14, 2023
"""
MyArray = [1, 2, 3, 4]
print("array element 1 is ", MyArray[1])
print("array element 2 is ", MyArray[2])
print("array element 3 is ", MyArray[3])
print("array element 4 is ", MyArray[4])
```
#### *Snake #7*

…and this one?

**""" Why won't this compile? This file is p524\_7\_07.py George Gollin University of Illinois October 15, 2023 """ for i in range(0, 10) print(i)**

#### *Pablonic folly #8*

What's wrong with this Arduino IDE program?

```
/* 
this file is p524_7_08.ino. Why won't it compile?
George Gollin
University of Illinois
October 15, 2023
*/
a = 3;
void setup() {
   Serial.begin(115200);
   while(!Serial) {}
}
void loop() { 
   Serial.println(a);
} (i)
```
### *Pablonic folly #9*

…and this one?

```
/* 
this file is p524_7_09.ino. Why won't it compile?
George Gollin
University of Illinois
October 15, 2023
*/
int a = 3;
void setup() {
   Serial.begin(115200);
   while(!Serial) {}
  Serial.println(a);
}
```
## *Pablonic folly #10*

…and this one?

```
/* 
this file is p524_7_10.ino. Why won't it compile?
George Gollin
University of Illinois
October 15, 2023
*/
int a = 3;
void setup() {
   Serial.begin(115200);
   while(!Serial) {}
}
void loop() {
    Serial.println(a)
}
```
#### *Pablonic folly #11*

…and this one?

```
/* 
this file is p524_7_11.ino. Why won't it compile?
George Gollin
University of Illinois
October 15, 2023
*/
int i;
void setup() {
   Serial.begin(115200);
   while(!Serial) {}
   for(i in range(0,10)) {Serial.println(a);}
}
void loop() {
}
```
### *Pablonic folly #12*

…and this one?

```
/* 
this file is p524_7_12.ino. Why won't it compile?
George Gollin
University of Illinois
October 15, 2023
*/
int a = 3;
void setup() {
   Serial.begin(115200);
 while(!Serial) {}
 for(int i = 0, i < 10, i++){Serial.println(a);}
}
void loop() {
}
```
## *Pablonic folly #13*

What value is printed on the serial monitor, and why?

```
/* 
this file is p524_7_13.ino. What value is printed on the serial 
monitor, and why?
George Gollin
University of Illinois
October 15, 2023
*/
int i = 3;
void setup() {
   Serial.begin(115200);
   while(!Serial) {}
   int i = 8;
}
void loop() {
   Serial.println(i);
   delay(1000);
}
```
## *Electronic irritations #14*

What is wrong with this circuit?

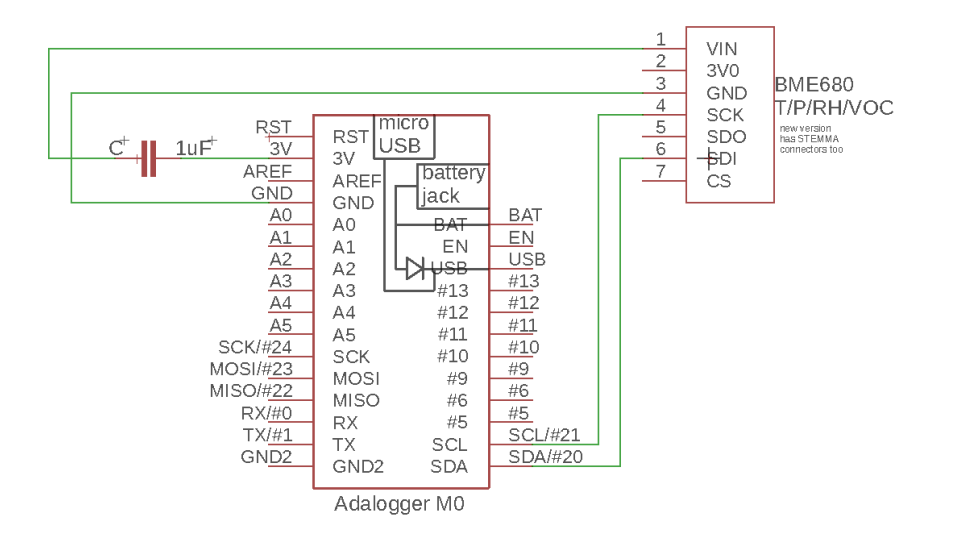

### *Electronic irritations #15*

…and with this one?

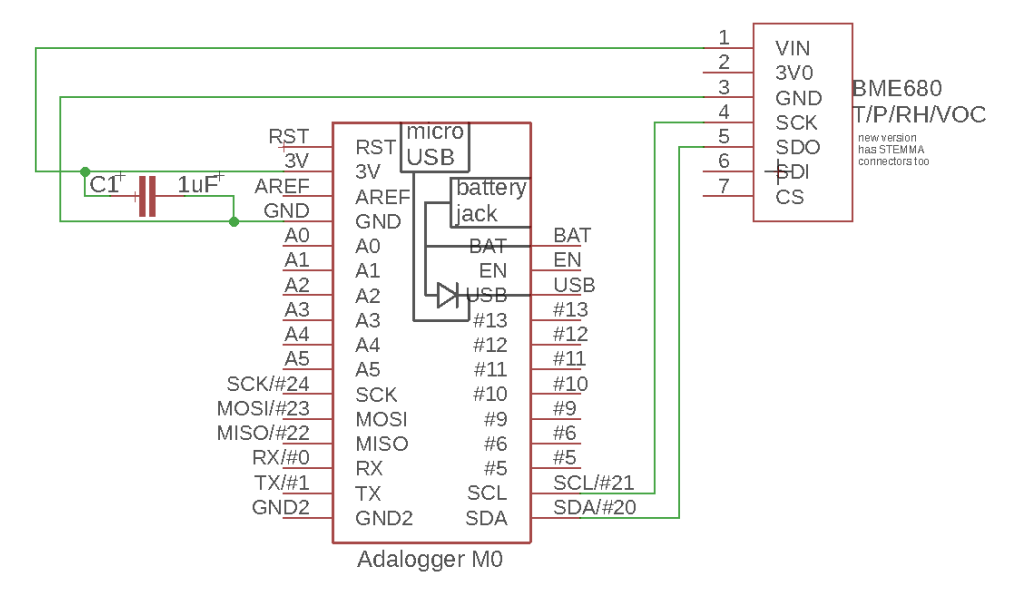

## *Electronic irritations #16*

…and this one?

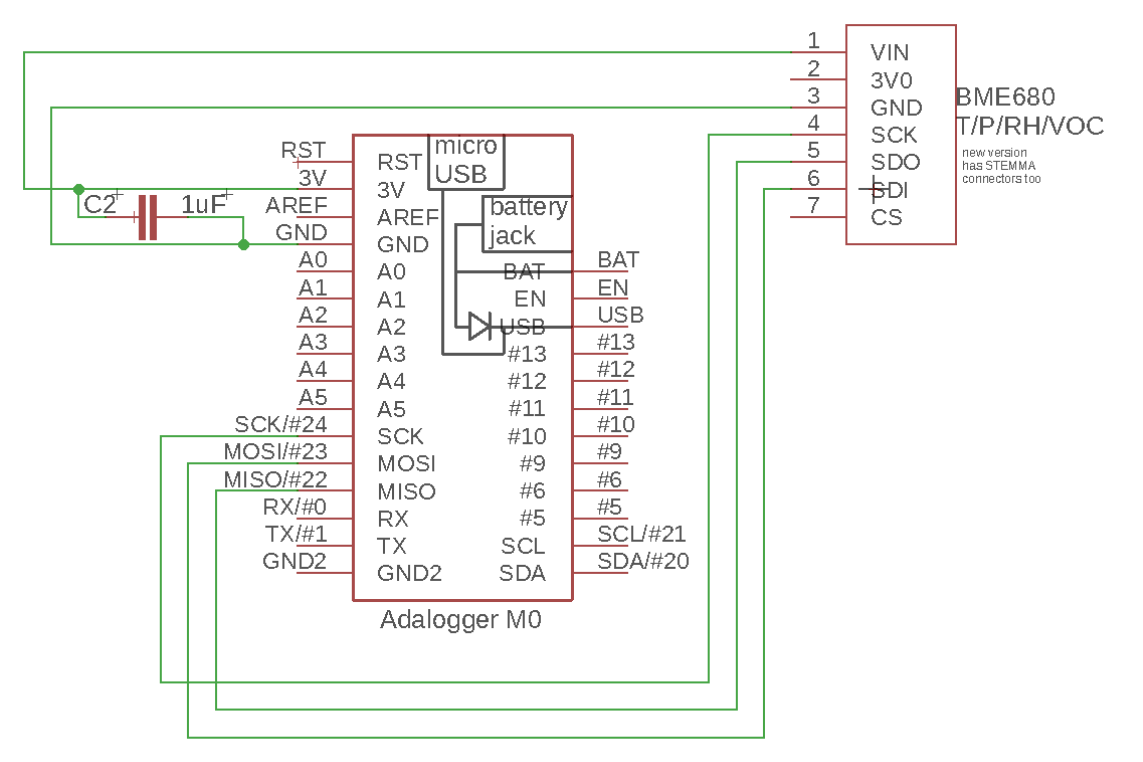

## *Electronic irritations #17*

…and this?

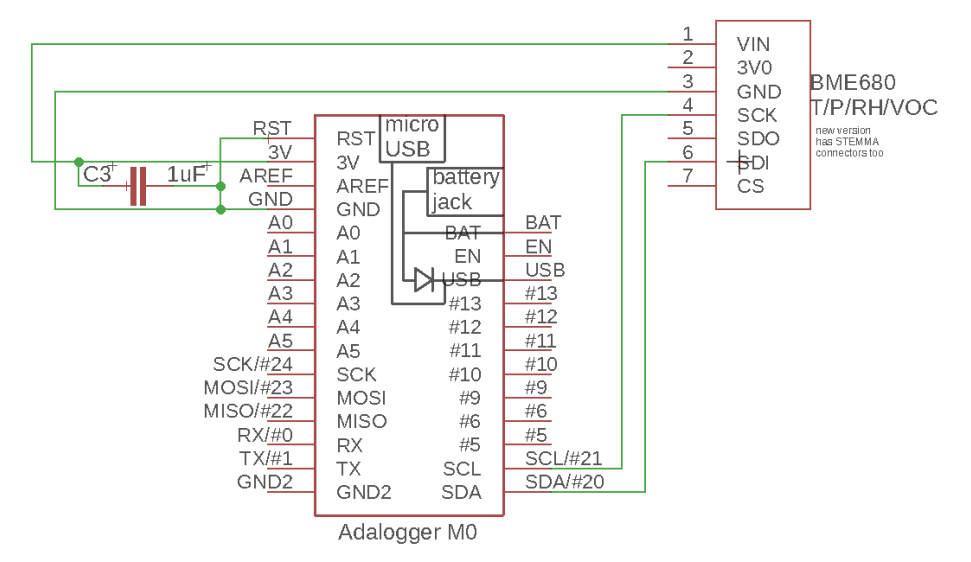

*Electronic irritations #18*

…and this?

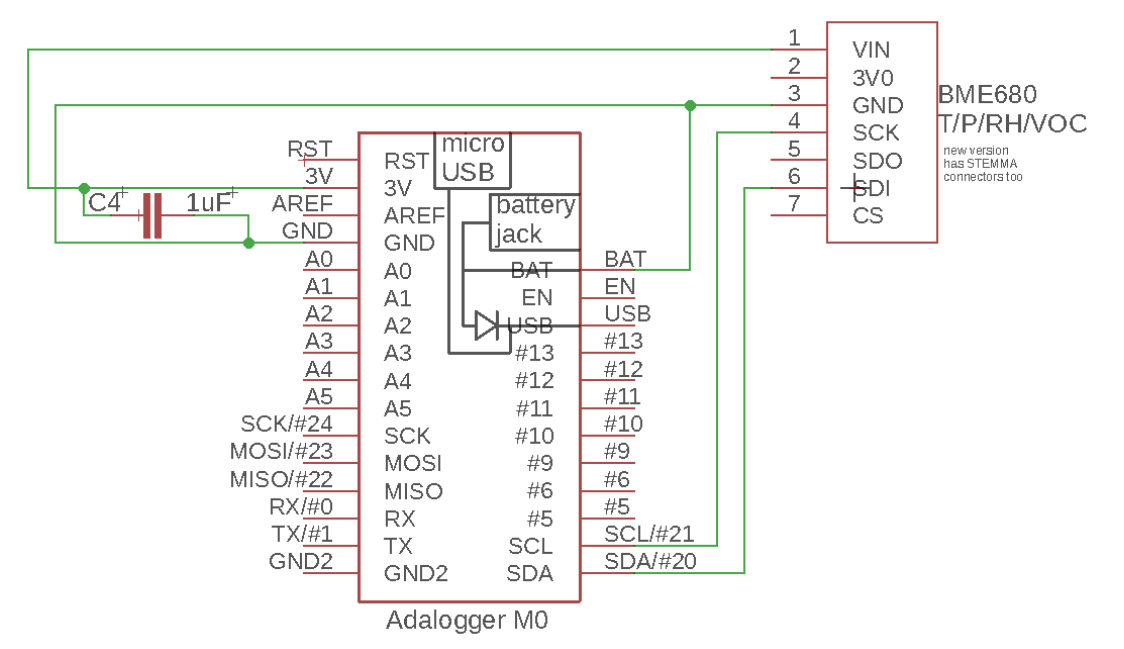

## *Electronic irritations #19*

…and this?

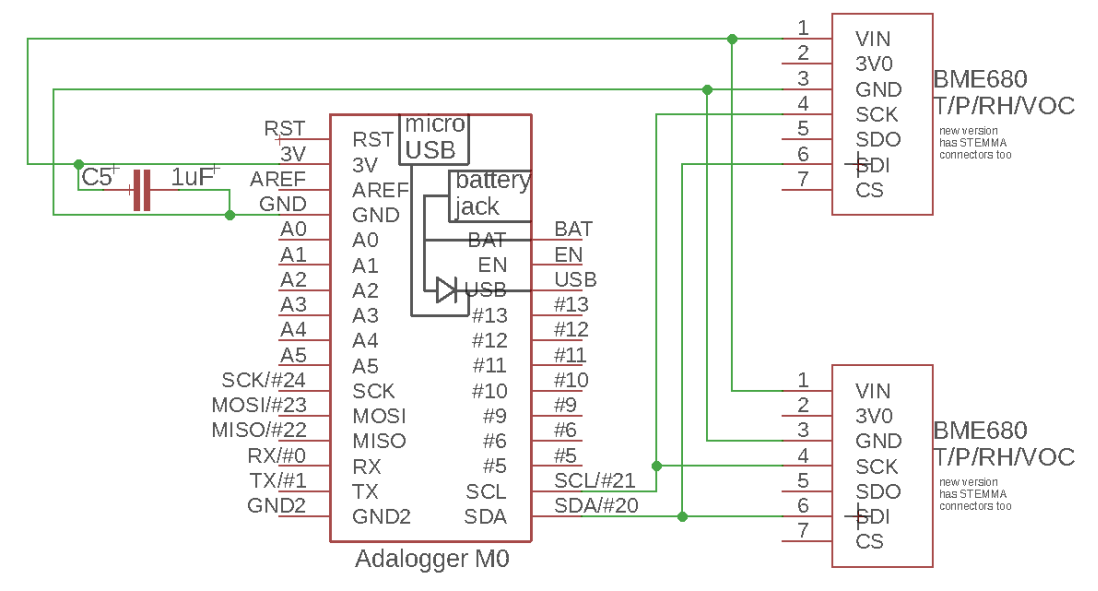

# *Tinkercad spaghetti, no doubt #20*

What's wrong with this 3D model?

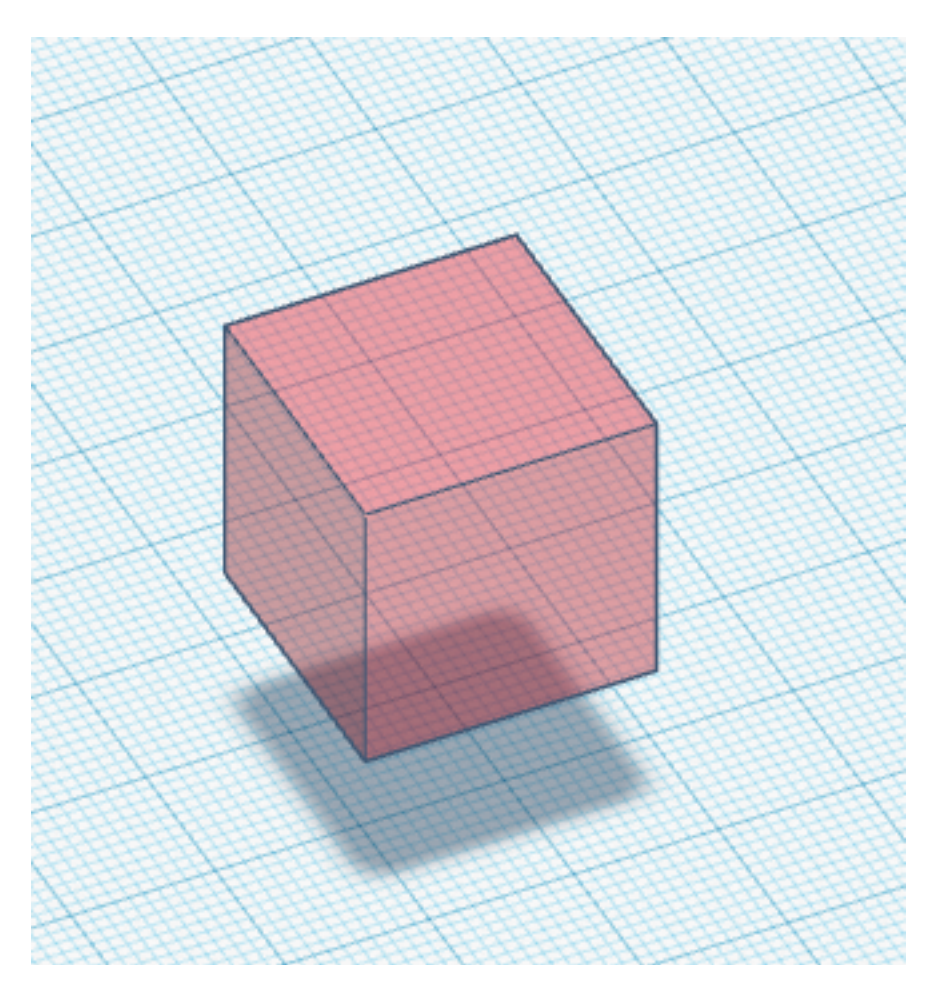

# *Homework*

None, but please finish getting your projects breadboarded!

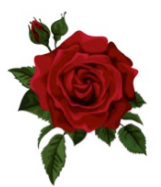

In case you're curious:

Here's Pablo.

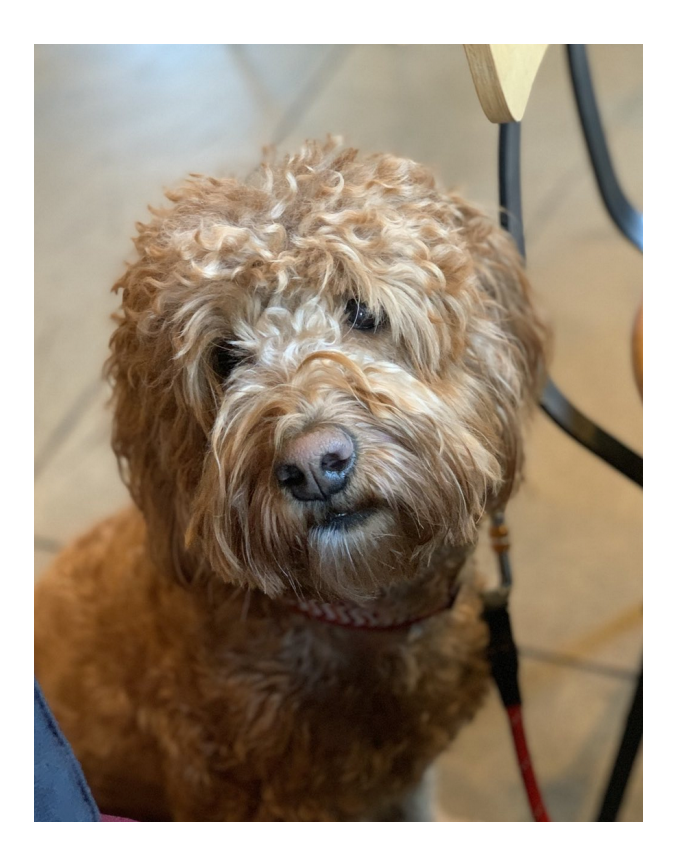

… and here's some Ultimaker spaghetti!

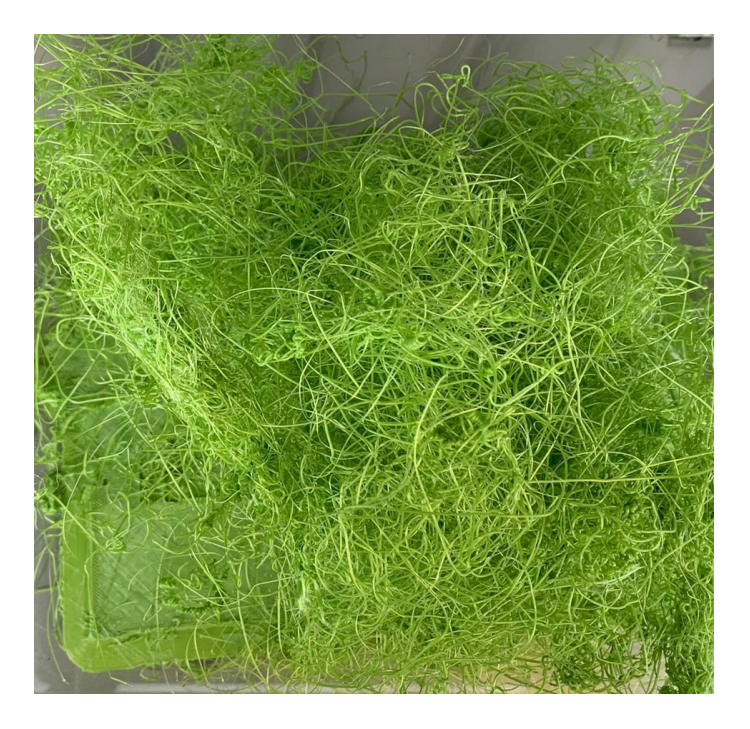